ATTENTION: This worksheet is a living document. It DOES NOT represent 100% of issues reported in Leaf. The issues listed are all scheduled to be fixed in upcoming software releases. **If you need support, please contact Leaf directly at [wasupport@leafdatasystems.com o](mailto:wasupport@leafdatasystems.com)r 888-420-5813.**

- As of 7/3/19, columns have been added for the Fix Version, Unique ID and Date Approved. If these columns are shaded grey, this means the workaround was developed before 7/3/19.
- *As of 8/6/19, a "tips and tricks" section will be added to the beginning of this list.*

*The first column indicates the location of an issue/bug. API workarounds are for those using third party software providers, UI workarounds are for those using the Leaf State System, and CSV workarounds relate to uploads.*

## *Notes:*

## *Tips and Tricks*

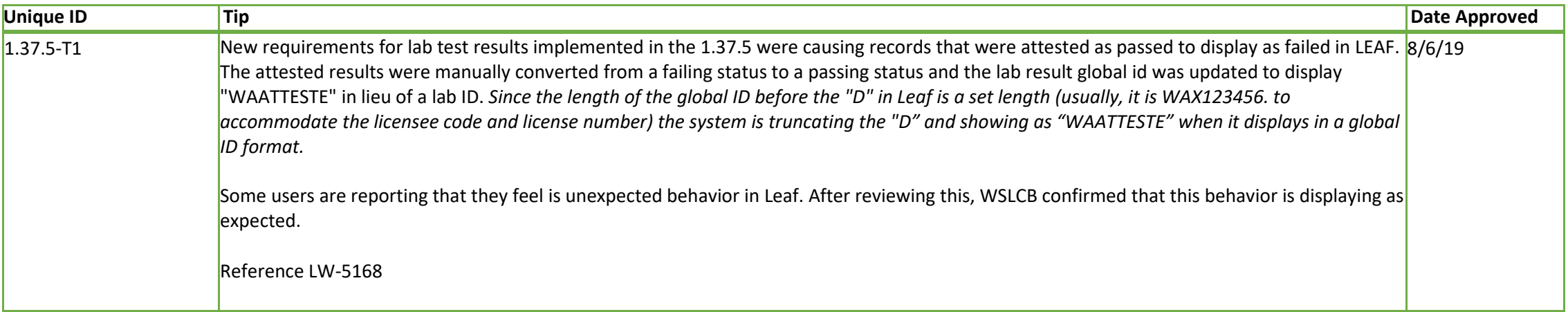

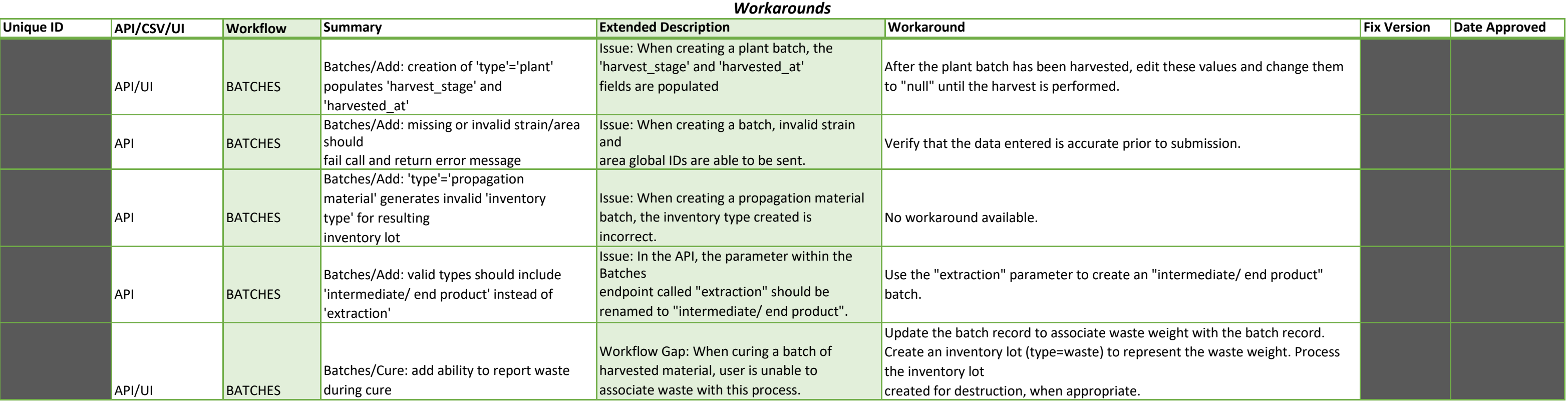

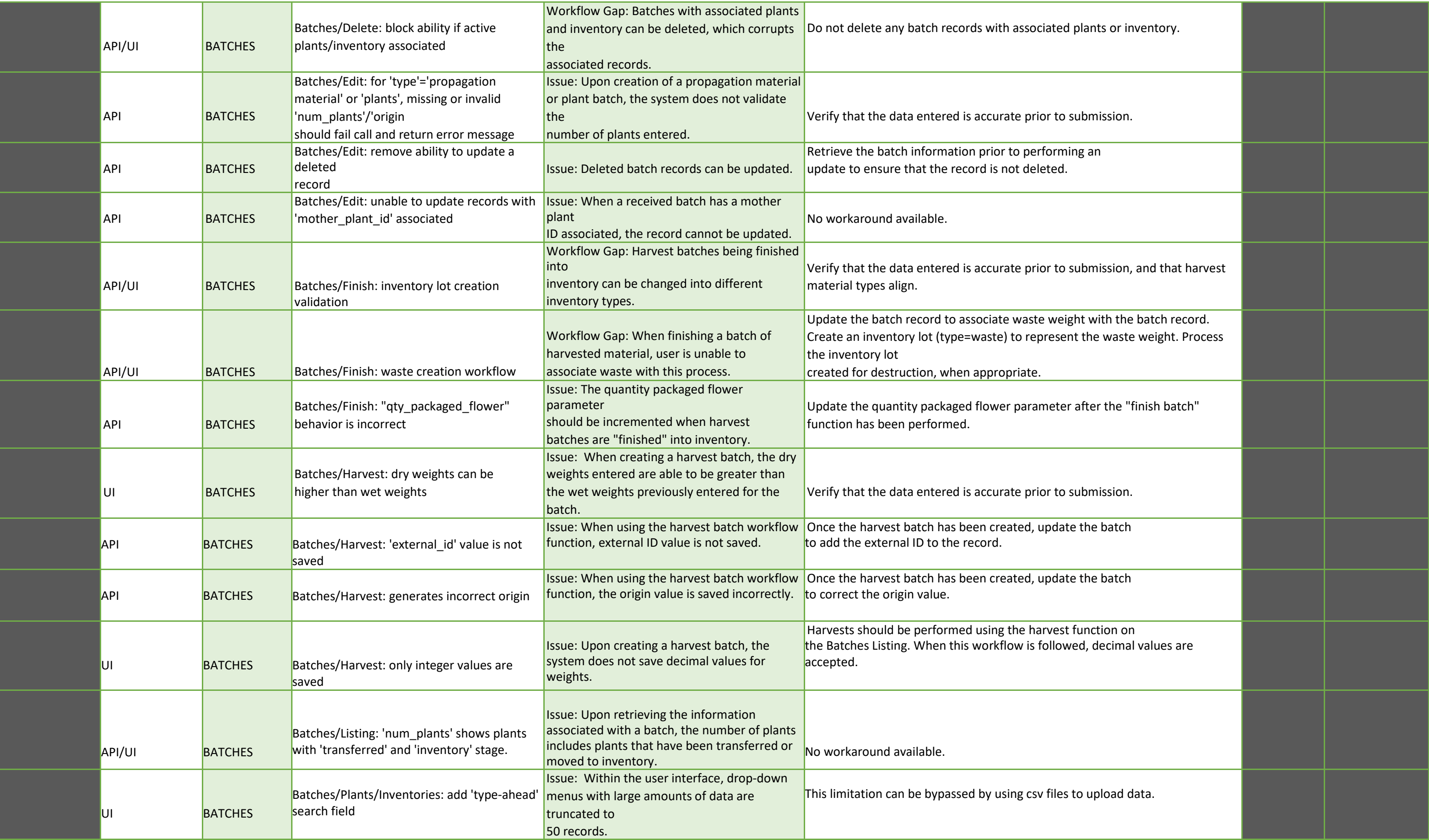

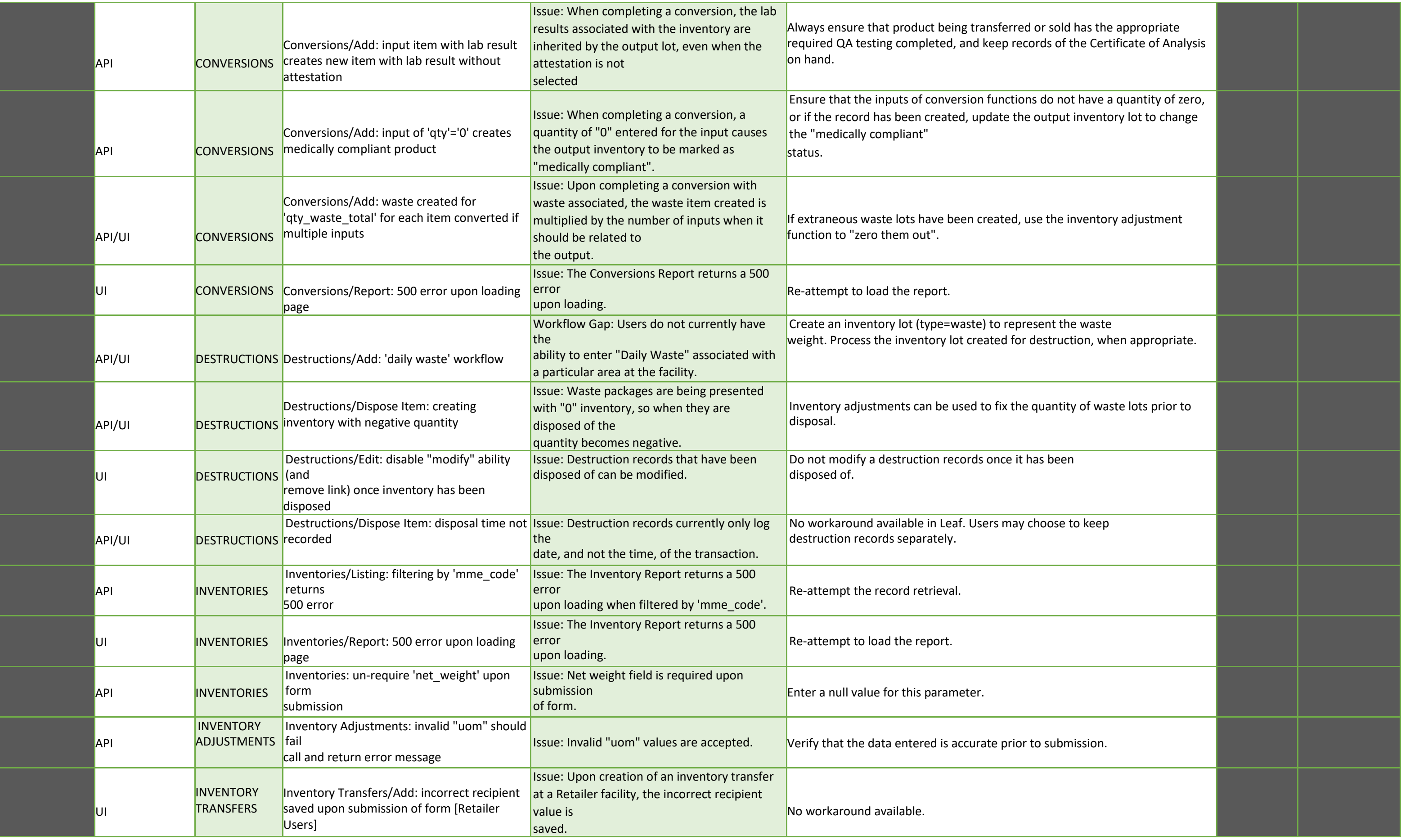

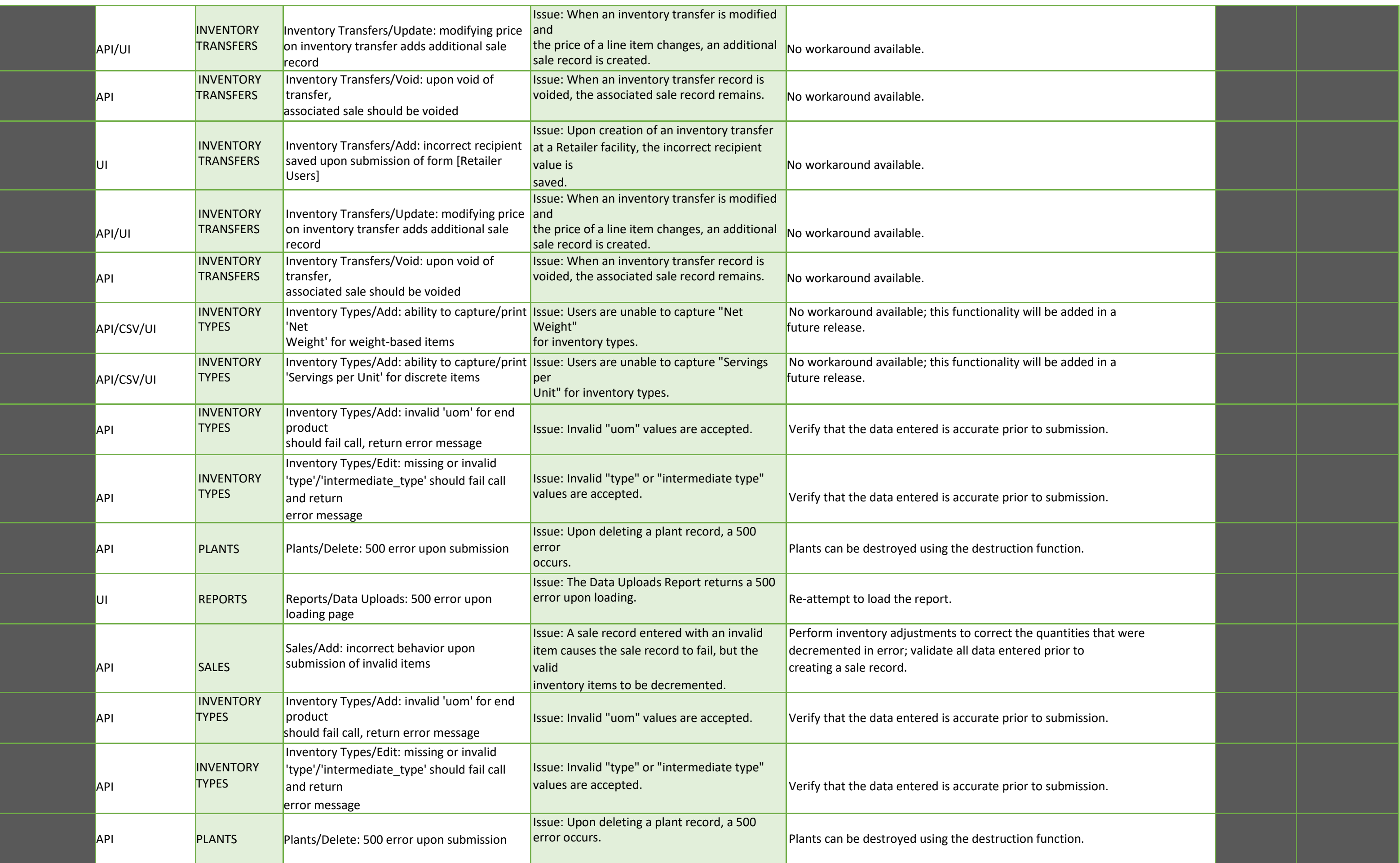

![](_page_4_Picture_241.jpeg)

![](_page_6_Picture_88.jpeg)

![](_page_6_Picture_1.jpeg)